#### Open Source Event Receiver

## Timing Workshop EPICS Meeting Spring 2019 Jukka Pietarinen Micro-Research Finland Oy

## Open Source Event Receiver - Introduction

- What is the Open Source Event Receiver
	- Basic building block required to build devices receiving the MRF Timing protocol including but not limited to Delay Compensation capability
- What is it not
	- it is not a replacement firmware for current MRF products
	- it is not a complete Event Receiver with MRF product compatible register map
		- No bus/register interface
		- No pulse generators
		- $\cdot$  etc.

# Open Source Event Receiver - Requirements

- Hardware
	- Xilinx Kintex-7 based FPGA with GTX transceivers **ONLY!**
	- Zynq 7Z030 is Kintex-7 based
	- SFP Transceiver
	- Reference clock for GTX
	- Example design built for
		- Avnet PicoZed 77030
		- Avnet PicoZed FMC Carrier Card V2
- Software
	- Xilinx Vivado 2017.4 (Free WebPack version is sufficient)
- Xilinx programming cable
	- e.g. Platform Cable USB II

#### Avnet PicoZed FMC carrier with 7Z030 SOM

- Avnet PicoZed AES-Z7PZ-7Z030-SOM-G
- Avnet PicoZed FMC carrier AES-PZCC-FMC-V2-G
	- Zyng 7Z030 incorporates
		- Kintex-based FPGA core
		- Four GTX transceivers
		- Dual-core ARM Cortex-A9
- This kit has everything from the hardware point of view to be used as an event receiver

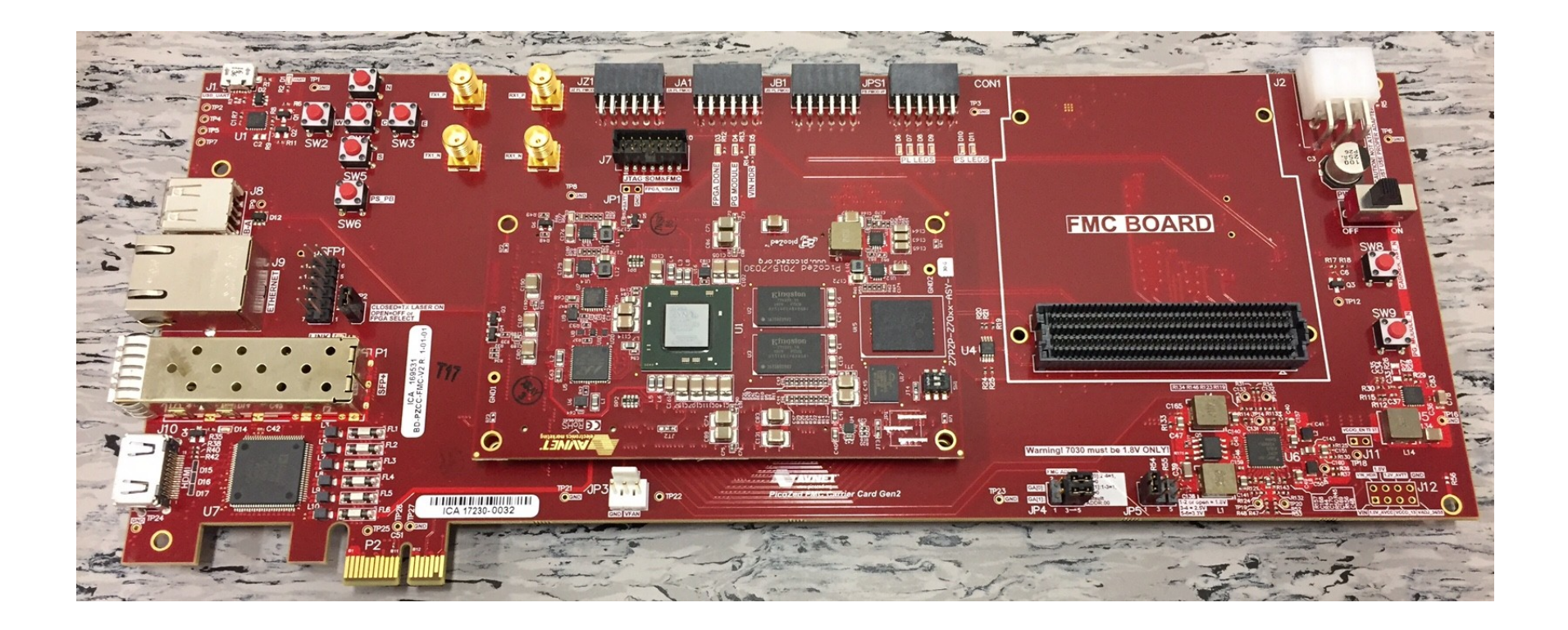

#### Open Source Event Receiver - non-DC mode

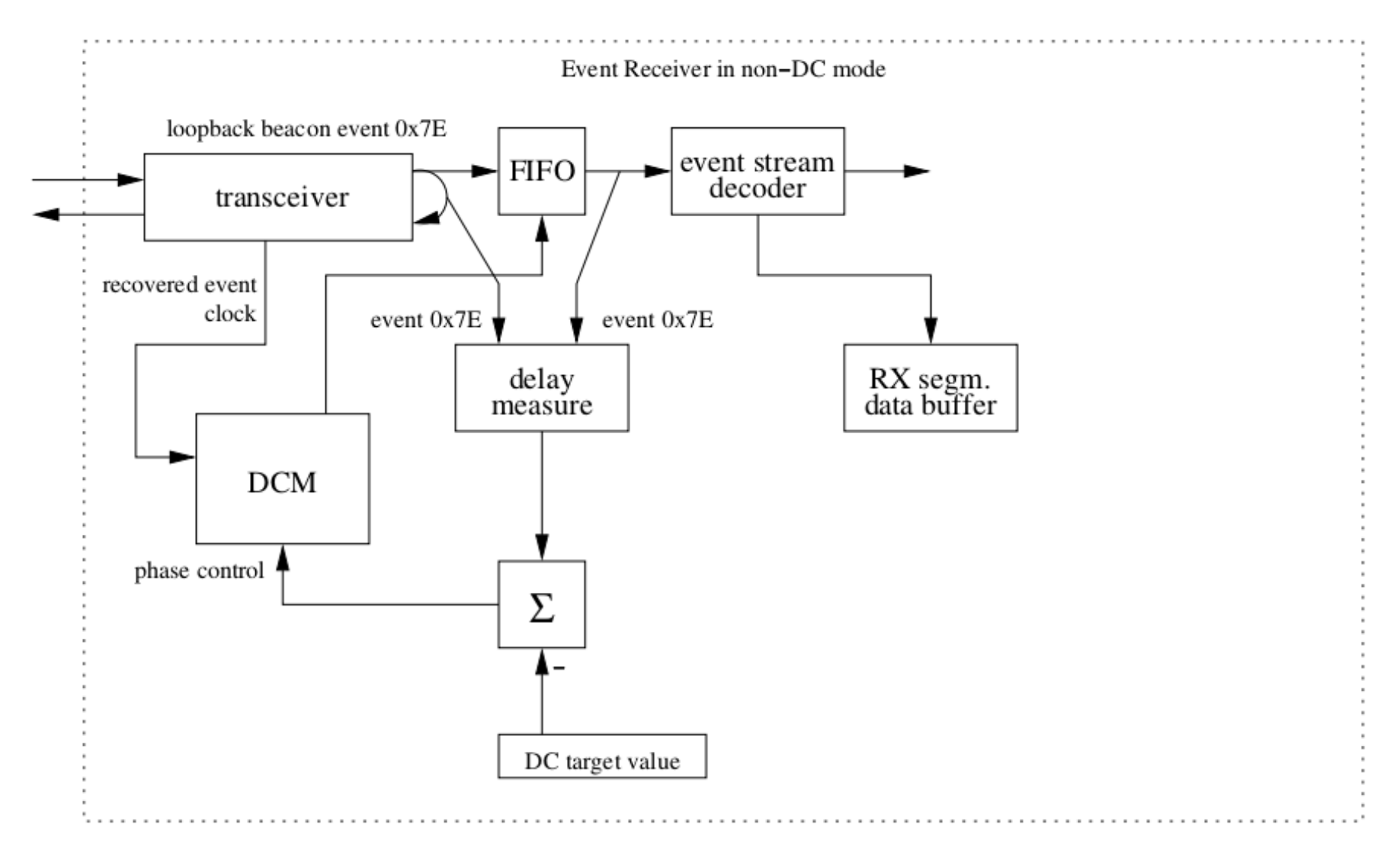

## Reference Design Structure

zyng top.vhd - Design top level

evr dc.vhd - Event Receiver top level transceiver\_dc\_k7.vhd - GTX Transceiver instantiation delay measure.vhd - Delay measurement average.vhd delay adjust.vhd - DCM control databuf rx dc.vhd - Segmented data buffer receiver evr\_pkg.vhd buf\_bsram.vhd zynq.xdc - Constraints file

### Open Source Event Receiver

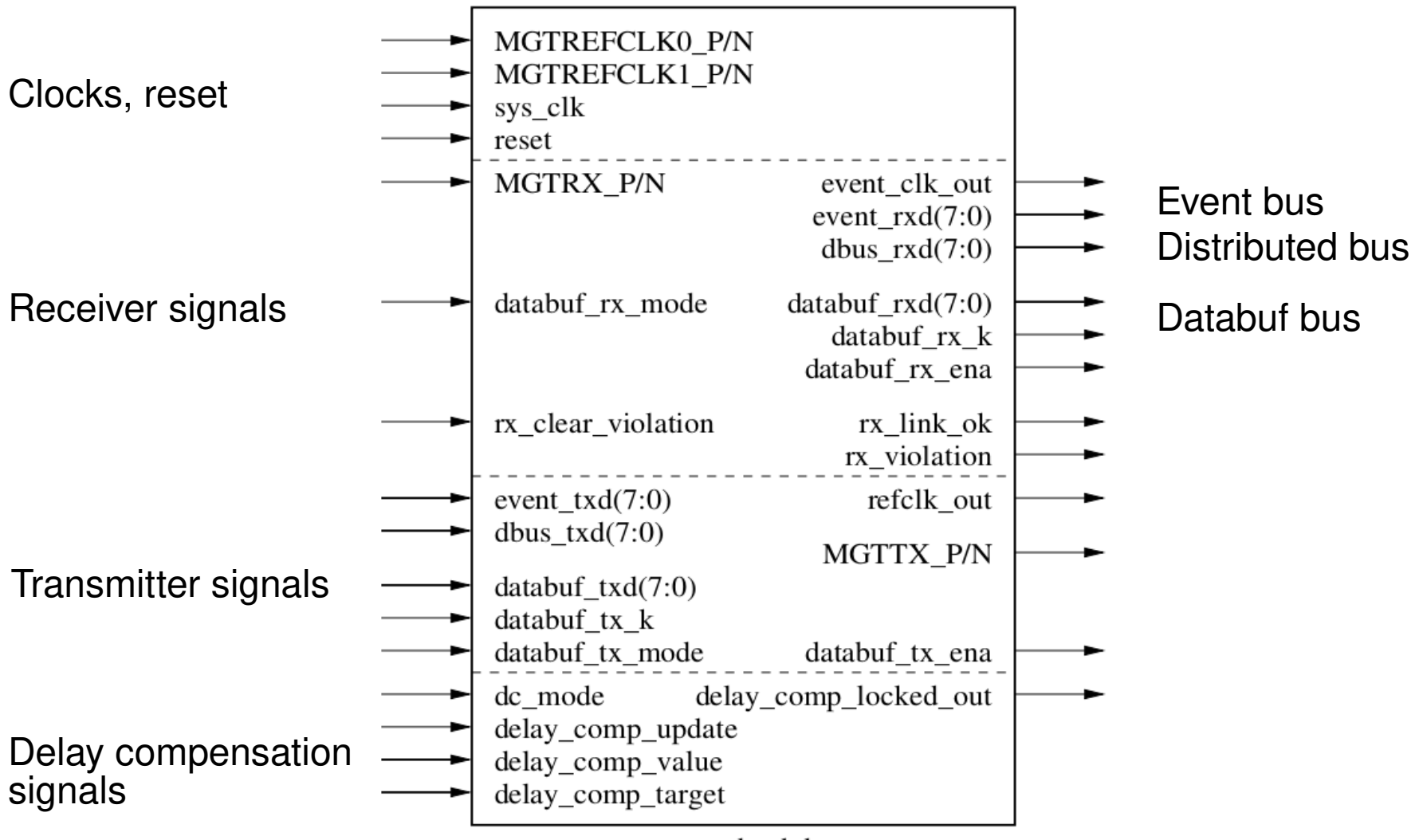

evr dc.vhd

# Minimum Configuration

- Connect reference clock to one reference clock input MGTREFCLKx\_P/N
- Connect system clock to sys clk
- Connect transceiver receive signals to MGTRX P/N
- Tie databuf rx mode and databuf tx mode high '1'
- Tie dc\_mode low '0' (non-DC mode)
- Set delay\_comp\_target to a fixed value  $> 0x00050000$ , this value can be used to fine tune the "group delay" of the whole EVR. In non-DC mode this value sets depth of the EVR input FIFO.
- Tie other (unused) inputs low '0'

## Receiving Events

- Event codes are presented on  $event\_rxd$  in  $event\_clk$  clock domain
- When event\_rxd is not 0x00 there is an active event code
- $\bullet$  link ok can be used to check link status

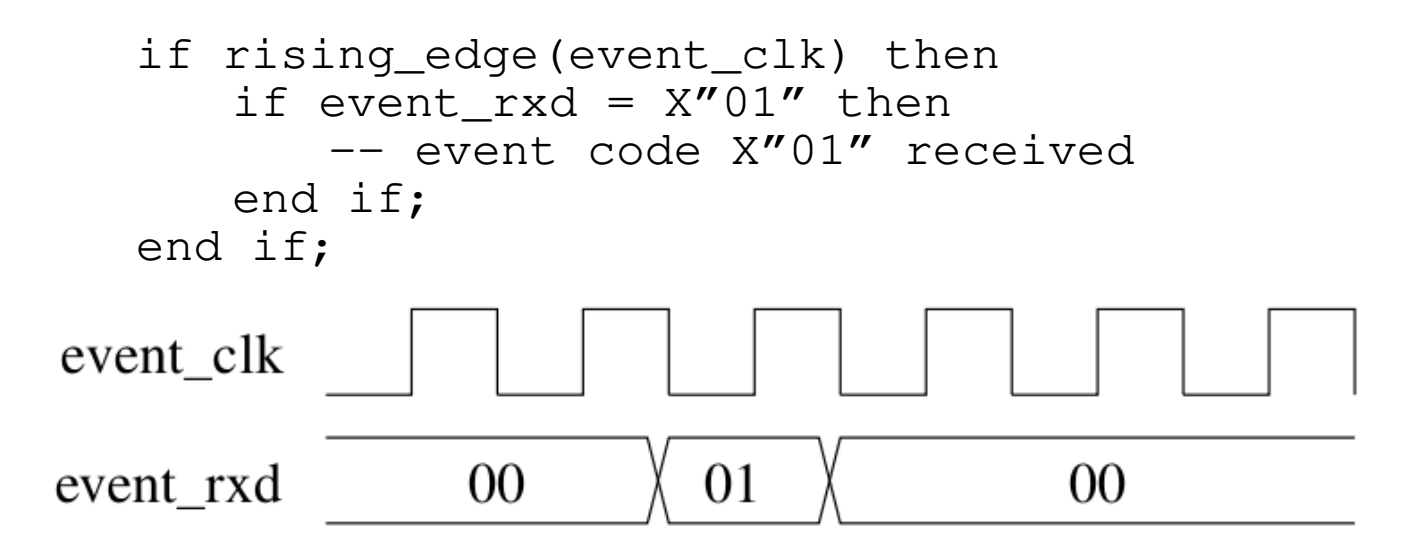

## Receiving Distributed Bus Bits

- Distributed bus bits presented on dbus\_rxd in event\_clk clock domain
- When databuf mode is enabled dbus\_rxd is updated every other clock cycle, when databuf mode is disabled dbus\_rxd is updated every clock cycle
- $\bullet$  link ok can be used to check link status

## Databuf bus

- Databuf bus is used to transfer data packets on databuf\_rxd, databuf\_rx\_k, databuf\_ena in event\_clk clock domain
- Databuf mode has to be enabled

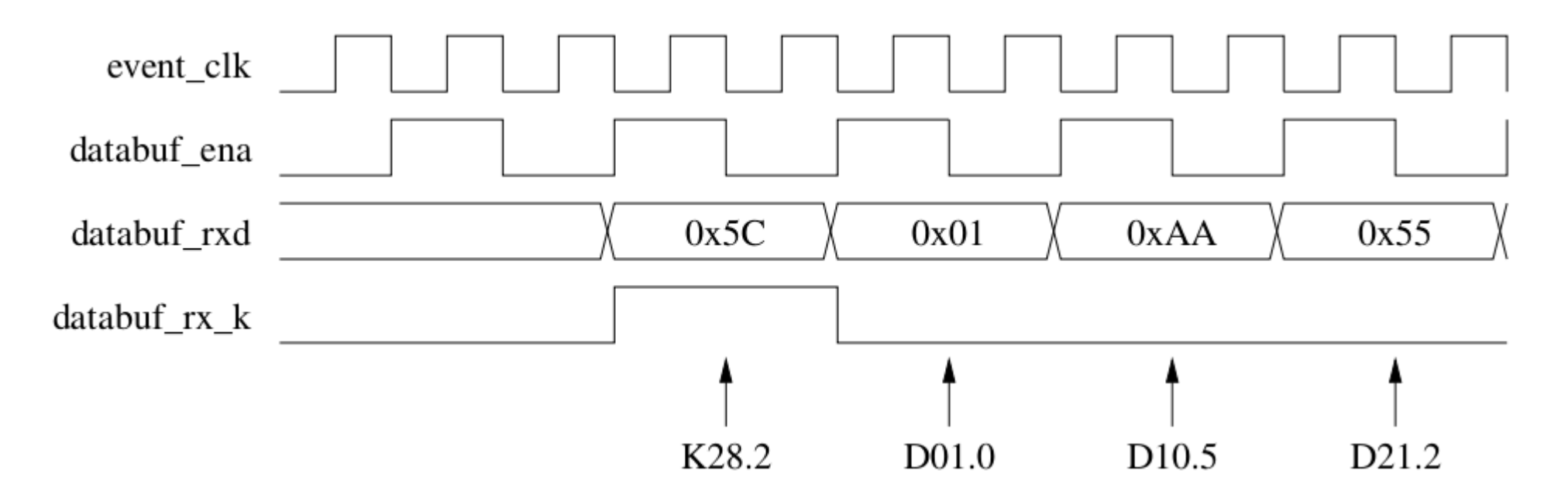

## Sending Events

- Event codes are presented on event\_txd in refclk clock domain
- When event\_txd is not 0x00 the event code is sent out on the rising edge of refclk

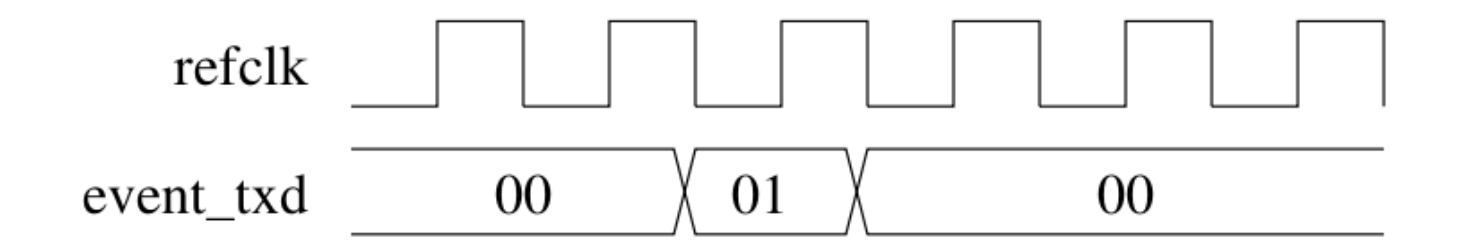

#### Open Source Event Receiver - DC mode

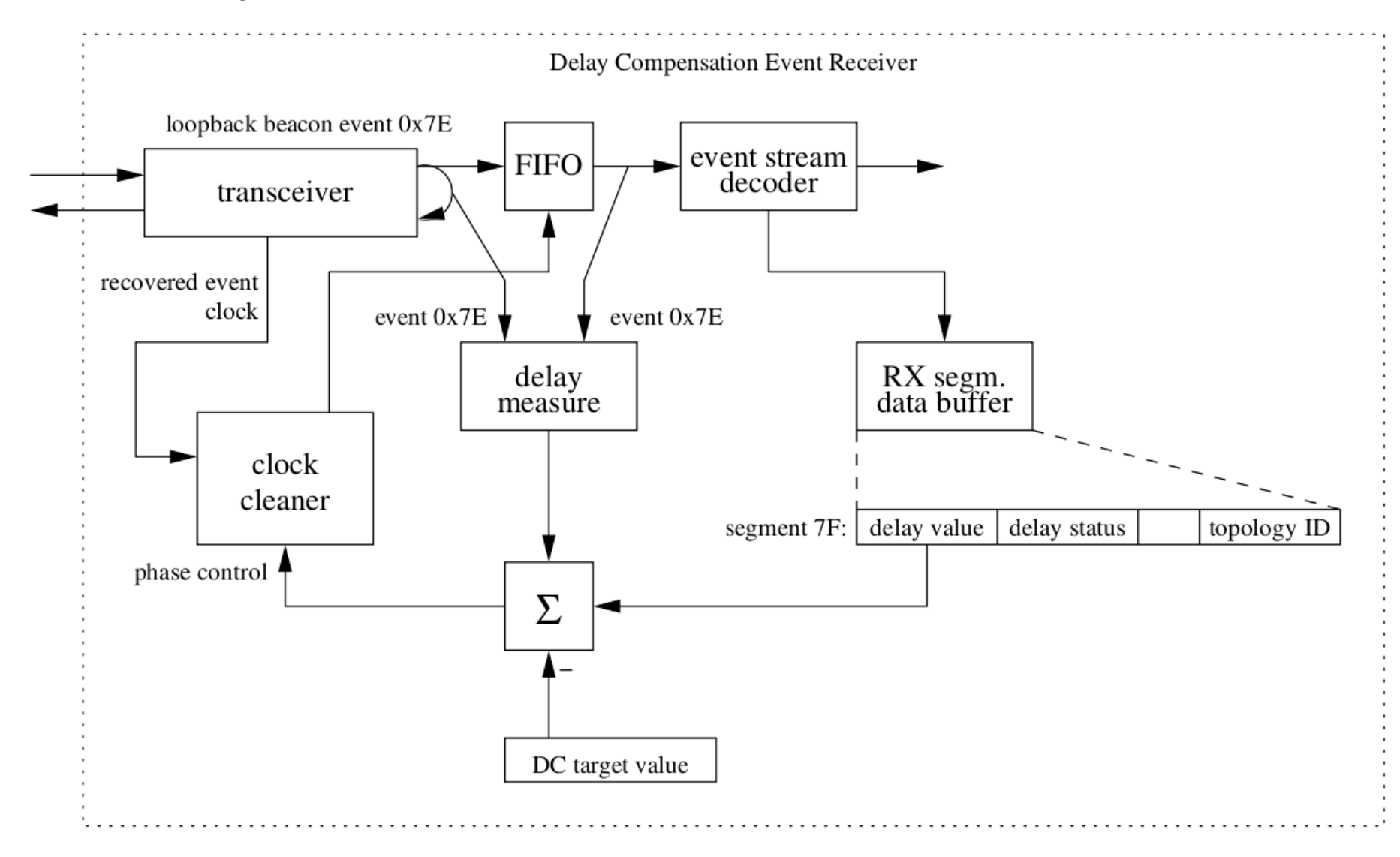

## Adding delay compensation

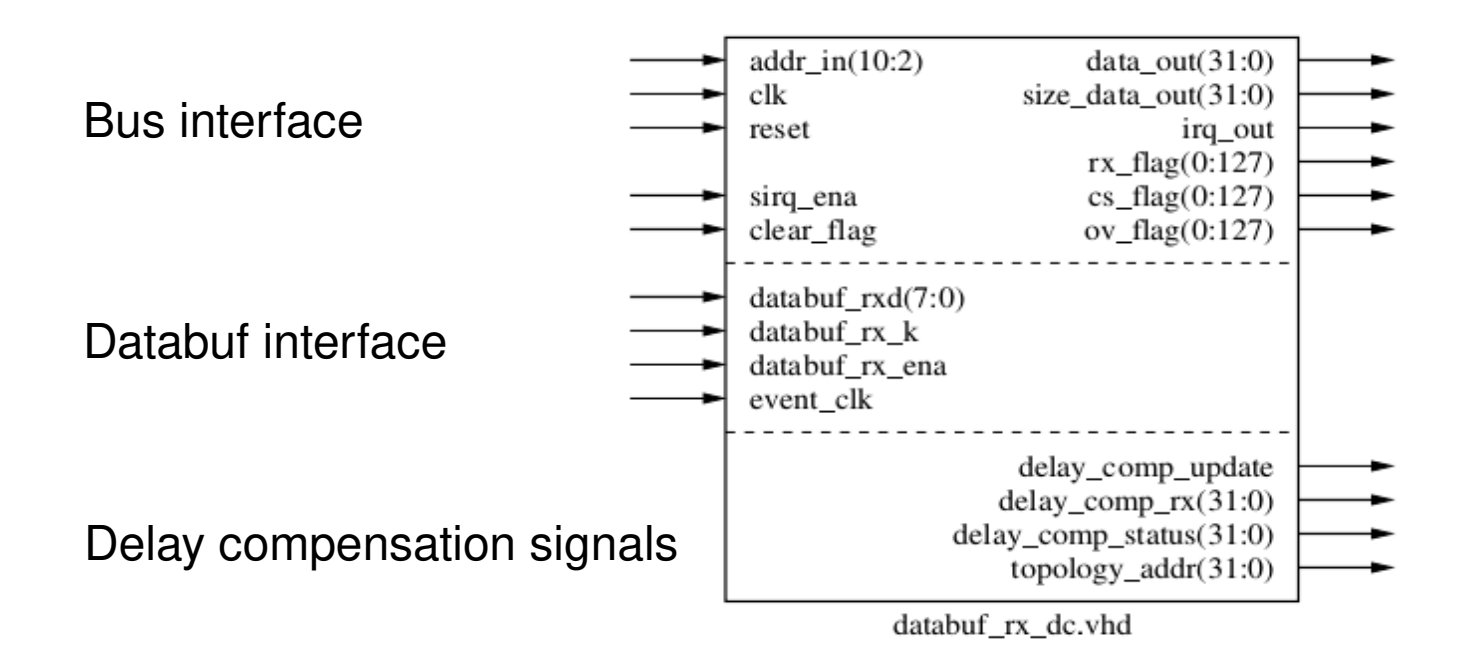

- delay comp update has to be connected to delay\_comp\_update of the evr dc block
- delay\_comp\_rx has to be connected to delay\_comp\_value of the evr\_dc block

# Building Reference Design with Vivado

- Getting Sources
	- git clone <https://github.com/jpietari/mrf-openevr>
- Building Vivado project
	- cd mrf-openevr
	- vivado -mode tcl
		- Vivado% source ./openevr.tcl
		- Vivado% quit
- Synthesis/implementation/creating bitstream
	- Launch vivado in GUI mode
		- Vivado
			- Open project openevr/openevr.xpr
			- Generate bitstream
- FPGA configuration
	- Hardware manager
	- connect to target
	- download

# Reference Design Features

#### $\cdot$  LEDs

- LED1 (D6), rx\_violation
- LED2 (D7), link\_ok
- LED3 (D8), flashed quickly on received 0x01 event code
- LED4 (D9), flashes slowly
- Pushbuttons
	- SW1 (N), rx clear violation
	- SW2  $(S)$ , tx reset
	- SW3 (E), sys\_reset
- The event link can be looped back to itself (connect fiber patch cable from SFP TX to SFP RX)
	- however due to GTX internals and running the transmitter and receiver from the same clock source you will need to press tx reset several times before link gets established, this applies only to self-loopback. Theoretically, chances of establishing link is 1/20th resets.
- Sending out event code 0x01 at a fixed rate, few Hz, received event shows on LED3 (D8)
- Two integrated logic analyzer (ILA) cores instantiated

## Avnet PicoZed FMC Carrier V2 Board Reference Clock

- Avnet PicoZed FMC Carrier V2 has a programmable IDT 8T49N242 clock synthesizer.
	- Configuration resides on an EEPROM
	- Reference design available from Avnet to program EEPROM
- Software Tools
	- IDT Timing Commander
	- IDT 8T49N24x Timing Commander Personality File
	- Xilinx Vivado and SDK 2015.4 (exact version required)
- Getting Sources
	- <http://picozed.org/support/design/13076/106>
	- Transceiver Clock Programming Reference Design

# IDT Timing Commander

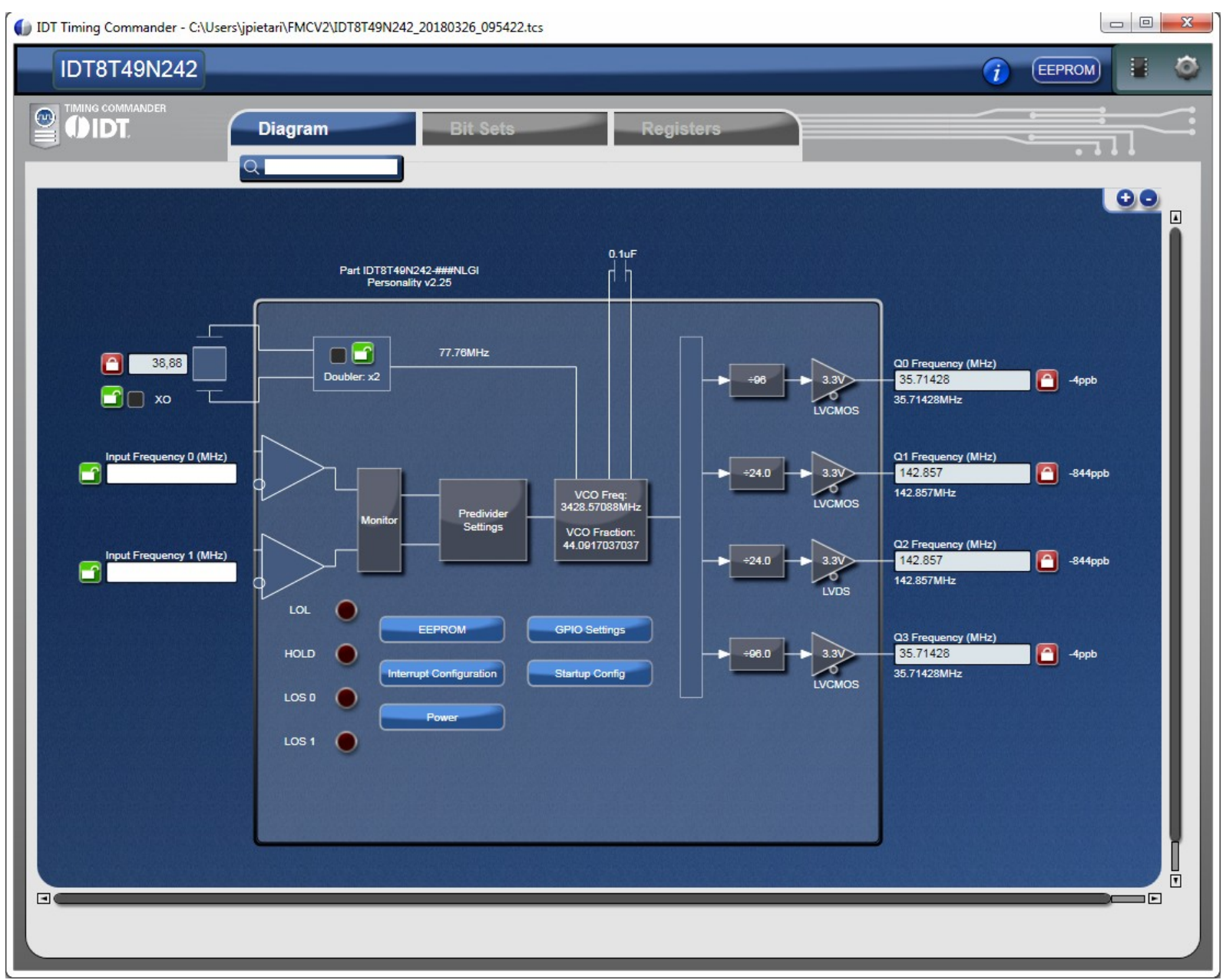

# IDT Timing Commander

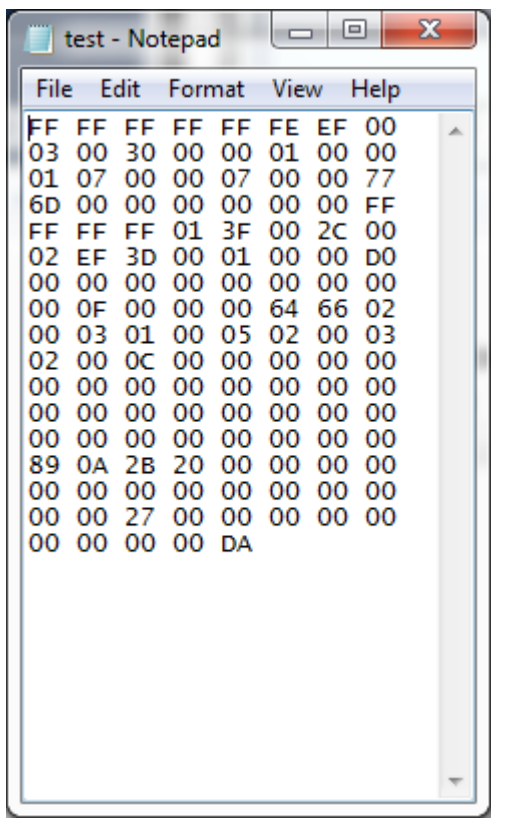

Copy table as a new configuration to file

C:\Avnet\hdl\Projects\pz\_fmc2\_valtest\software\pzcc\_iic\_eeprom\_test\src\iic\_eeprom\_demo.c Follow instruction in PizoZed\_FMC2\_Carrier\_IDT\_Clock\_Programming\_RefDes\_2015\_4.pdf

## Evaluation Board Reference Clock

- $\bullet$  Launch Vivado 2015.4
	- Open Project [C:/Avnet/hdl/Projects/pz\\_fmc2\\_valtest/PZ7030\\_FMC2](../../../C:/Avnet/hdl/Projects/pz_fmc2_valtest/PZ7030_FMC2)
	- Generate Bitstream
- $\cdot$  Launch SDK 2015.4
	- Select Workspace C:\Avnet\hdl\Projects\pz\_fmc2\_valtest\PZ030\_FMC2\ pz\_fmc2\_valtest.sdk
	- Xilinx Tools -> Program FPGA, Click Program
	- Right-click pzcc\_iic\_eeprom\_test
		- Run as  $\rightarrow$  Run Configurations
	- Click on Application tab
	- Search: pzcc\_iic\_eeprom\_test.elf
	- Apply, Run

## Further developments

- Adding more "bits and pieces" as configurable "plugins"
	- timestamping?
	- pulse generators?
	- bus interface for CPU access?
- Main idea is still to keep it as simple as possible
- VHDL is not a very convenient language for configurable designs - you have to use generate statements - no #ifdefs

# Further developments (2)

- Meeting with PSI in September
- Requests:
	- Isolate the FPGA dependent part (MGT, Delay compensation adjustment) from the EVR core to allow easier porting to different platforms
	- Standardize interface between MGT and EVR core
- Modular approach
	- To allow easy integration of custom logic